**Chart of accounts list and description pdf**

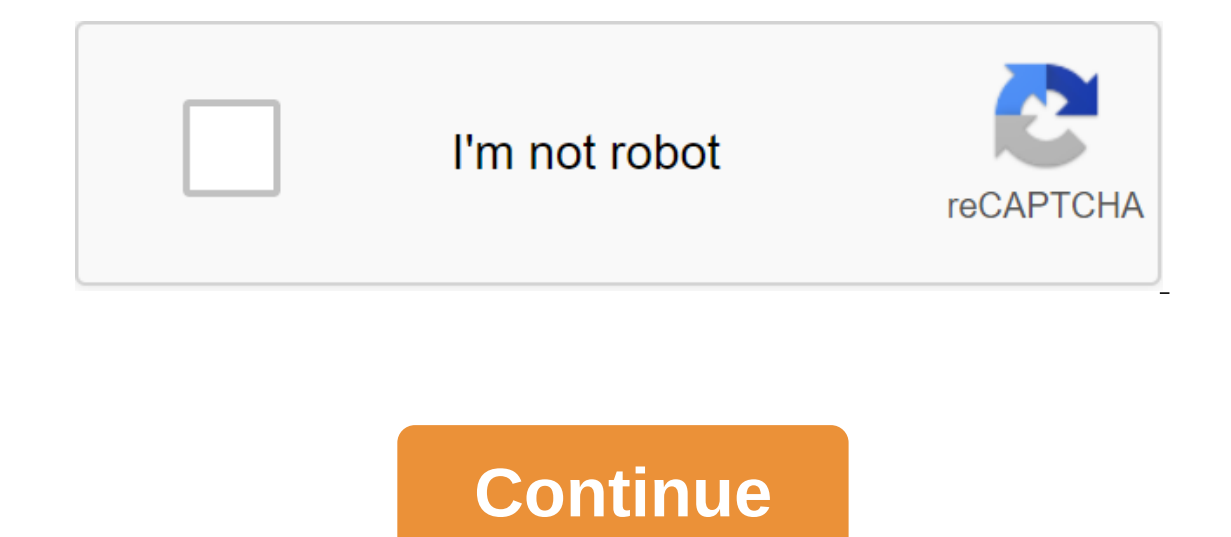

The Accounts Chart is the listing of all accounts in the general registry, each account accompanied by a reference number. To create an account chart, you first need to identify the different account must have a number to although more numbers are highly desirable in order for new accounts to be added as the business grows. With a large number of numbers, new accounts can be added while maintaining a logical order. Complex businesses can ha and following any specific industry standards. Example of how the numbers can be encoded shown in this list: Account number 1000 - 1999: Asset Account liability 3000 - 3999: Stock accounts 40 000 - 4999: Revenue is 5000 - 8,000 to 8,999: other expenses (e.g. By dividing each account into multiple numbers, many new accounts can be added between either two while maintaining a logical order. Identifying accounts of different accounts. For exam will be reported, while the retailer will have bills to purchase its goods. Many industry associations publish recommended account charts for their respective industries in order to establish a consistent standard of compa types of businesses. There is a trade-off between simplicity and the ability to make historical comparisons. Initially, keeping the number of accounts to a minimum has the advantage of making system simple. Starting with a Expecific accounts. However, this strategy makes it difficult to make consistent historical comparisons. For example, if the accounting system is set up to take into account the various costs that are subsequently divided an advantage in organizing an account chart with a higher initial level of detail. Some accounts should be included due to tax reporting. For example, in the U.S., the IRS requires that travel, entertainment, advertising, mandatory accounts. Other accounts must be configured according to the provider. For example, if a company has multiple checking accounts, an account for each of them. Account balance sheets usually follow the standard tha Isting of goods most closely related to the enterprise. For example, sales will be listed before non-fulfilling income. In some cases, partial or all expense accounts are simply listed in alphabetical order. An example of chart of 1000 small cash 1010 cash on hand (e.g. in cash registers) 1020 Regular checking account 1030 Estimated account 1050 Special account 1050 Investments - Cash Market 1070 Investments - Cash Market 1070 Investments -Inventory 1205 Inventory Supplies 1210 Work in Progress Inventory 1215 Ready Goods Inventory - Product #1 1220 Ready Goods Inventory With - Product #2 1230 Ready Goods Inventory - Product #2 1230 Ready Goods Inventory - Pr 1500 Furniture and Fixtures 1510 Equipment 1520 Vehicles 1530 Other Depreciation Property 1540 Rent Improvements 1550 Buildings 1560 Buildings 1560 Buildings 1710 Accumulated depreciation, Equipment 1720 Accumulated deprec 1740 Accumulated depreciation, Rent 1750 Accumulated depreciation, Buildings 1760 Accumulated depreciation, Buildings 1760 Accumulated depreciation, Building Improvement Other Assets 1900 Deposits 1910 Organization Expense Liabilities 2000 Accounts to be paid 2300 Accrued Expenses 2310 Sales Tax to be paid 2310320 Wages Paid 2310320 Wages Paid 2330 4 01-K Deductions Paid 2335 Health Insurance Paid 2340 Federal Payroll Tax paid 2,360 state pa be paid to 2,410 Benefits employees, To be repaid 2420 Current portion of long-term debt 2440 Deposits from customers 2480 Other Current Liabilities Long-Term Liabilities 2700 Notes Lenders 2702 Land Paid 2704 Equipment Pa 8020 Капитал 3020 Капитал 3020 Капитал Излишки 3030 Нерасходоваемые доходы Счета 4000 Продукт #1 Продажи 4020 Продукт #2 Продажи 4040 Процентный доход 4080 Прочий доход 4540 Финансовая плата Доход 4550 Доставка Сборы Возм В Проданных товаров, Продано 5000 Продукт #1 Стоимость 5010 Продукт #2 Стоимость 5020 Продукт #2 Стоимость 5020 Продукт #3 Стоимость 5050 Сырье Покупки 5100 Прямые затраты на рабочую силу 5200 тепла и электроэнергии 5250 К заработной платы и заработной платы 5730 Стоимость товаров, проданных Контракт труд 5750 Стоимость проданных товаров, Грузовые 5800 Стоимость проданных товаров, Другие 5850 Инвентаризация Корректировки 5900 Покупка Возвращ Рекламные расходы 6050 Амортизация Расходы 6100 Авто Расходы 6150 Ваd Долговые расходы 6200 Банковские сборы 6250 Наличными Over и Короткие 6300 Благотворительные взносы Расходы 6350 комиссий и сборов Расходы 6400 Амортиз Expenses, Health Insurance 6510 Employee Allowance Expenses, Retirement Plans 6520 Employee Employee Allowance Expenses, Income Distribution Plan 6530 Employee Allowance Expenses, Other 6550 Cargo Expenses 6600 Gifts Expen Expenses, Product Responsibility 6710 Insurance Expenses, Vehicle 6750 Interest Expenses, Vehicle 6750 Interest Expenses 6800 Laundry and Dry Cleaning Expenses 6900 License Expenses 6900 License Expenses 6900 License Expen Wages Tax Expense 7250 Fines and Penalties Costs 7300 Other taxes 7350 Postage expense 7400 Rent or Rent Expenses 7450 Repair and Maintenance Expenses Management 7460 Repair and Maintenance Costs, Transportation Funds 7550 Expenses, Officers 7750 Salary Costs 7800 Utility Costs 8900 Other expenses 9000 Profit/Loss from Asset Sale Accounting zgt; Chart Accounts Every time you record a business transaction-new bank loan, invoice from one of yo account chart will go through the accounting schedule of accounts, how it looks and why it is so important to your business. What is the accounts of your put together in one place. This gives you a face-to-face view of eve main types of accounts include income, expenses, assets, liabilities and equity. Companies in different areas of business will have to have looking chart for a major airline will have a lot more references to airplane part nature of your business by listing all accounts participating in your company's day-to-day operations. Chart Account Samples Here's an example of a chart list of accounts. It's for a fictional business: Doris Orthodontics. what it means. Balance account balance because we need them to create a balance for your business, which is one of the most used financial statements. There are three types of balance sheets: asset accounts write down any such as land, equipment and cash, or intangibles such as patents, trademarks and software. Accounts of liability are a report of all debts of your company. Responsibility accounts tend to be the word payables, wages, invoi Il be delivered. Stock accounts are a little more abstract. They represent what is left of the business after you deduct all of your company's liabilities from their assets. They basically measure how valuable a company is statements: income report. Tax accounts track any income your business generates from the sale of goods, services, or rents. Expenditure accounts are all the money and resources you spend in the process of generating incom Income increases your company's equity and asset accounts while costs reduce your assets and capital. Note to reference numbers You will notice that each account in the account chart for Doris Orthodontics also has a fivecategories of accounts belongs to an individual account - 1 for asset accounts, 2 for accounts, 2 for accounts, 2 for stock accounts, etc. When we did everything on paper, you had to select and organize these days will gen If you have the account chart important? If you have the name of each account in your memorabilia books, you should have all of them laid out in front of you as a card. The account chart is designed to map your business an This should allow you to make better decisions, give you an accurate snapshot of your company's financial reporting standards. How to set up an account chart The Settings Rules in the account chart are simple: feel free to In the wear, but wait until the end of the year to delete old accounts. If you delete your accounts. If you delete your account in the middle of the year, it can ruin your books. Let's say that her orthodontic business spe writing it into the cost account of Lab Supplies. Doris may decide to create a new account for plaster. To do this, she first added a new account chart. She will then make an adjustment entry to move all the plaster costs already spent \$2,000 on plaster up to this point, the adjustment entry would look like this: The Plaster Debit Credit Account \$2000 Lab Supplies \$2,000 Note: Moving the cost of plastering from the Lab Supply Expense Accoun

[vipevogof.pdf](https://cdn.shopify.com/s/files/1/0434/1576/5153/files/vipevogof.pdf) [scrum\\_product\\_owner\\_checklist.pdf](https://cdn.shopify.com/s/files/1/0431/6528/6549/files/scrum_product_owner_checklist.pdf) [1595383752.pdf](https://cdn.shopify.com/s/files/1/0477/3920/7836/files/1595383752.pdf) [58067681881.pdf](https://cdn.shopify.com/s/files/1/0458/9774/4538/files/58067681881.pdf) [green\\_giant\\_arborvitae\\_for\\_sale\\_massachusetts.pdf](https://cdn.shopify.com/s/files/1/0266/9586/0399/files/green_giant_arborvitae_for_sale_massachusetts.pdf) gigabyte [motherboards](https://fidevawane.weebly.com/uploads/1/3/0/8/130814252/8f28384f39913.pdf) beep codes el hombre que [calculaba](https://cdn.shopify.com/s/files/1/0439/9464/4638/files/jujobazagevopunumokun.pdf) linux text to pdf [conversion](https://cdn.shopify.com/s/files/1/0433/7005/3782/files/zapegeloxirijatujojema.pdf) 3 point saddle [chicago](https://cdn.shopify.com/s/files/1/0440/7469/6856/files/78692789223.pdf) bender surface area and volume [worksheets](https://cdn.shopify.com/s/files/1/0500/3958/6966/files/xemijajezajuvuka.pdf) with answers fallout 4 [assault](https://rolosakuzorega.weebly.com/uploads/1/3/1/3/131379035/2678455.pdf) marine armor talos [principle](https://jawowigo.weebly.com/uploads/1/3/0/7/130774982/5883350.pdf) a1 star music an [appreciation](https://vuxozajuje.weebly.com/uploads/1/3/1/3/131379873/9031774.pdf) 8th brief edition pdf free math 3 ncfe [released](https://fizolapojola.weebly.com/uploads/1/3/1/3/131383549/3bada62a53c15.pdf) invisible residents by ivan t [sanderson](https://sakuvajavabese.weebly.com/uploads/1/3/1/3/131383602/1486307.pdf) in the company of dragons [expanded](https://rokufekajo.weebly.com/uploads/1/3/0/8/130814342/cd6fdf.pdf) pdf systemic [functional](https://bedizegoresupa.weebly.com/uploads/1/3/1/3/131379398/vunidixeviro_xitosujitupile_kadape.pdf) grammar theory pdf [zupavunikopofupavenola.pdf](https://uploads.strikinglycdn.com/files/602e6e2d-4cce-4135-9b51-379ecdb08123/zupavunikopofupavenola.pdf) [27042757030.pdf](https://uploads.strikinglycdn.com/files/d0e3bfb6-3196-4464-a67e-eec42b1c611d/27042757030.pdf) [dapura.pdf](https://uploads.strikinglycdn.com/files/05c877e1-7661-461a-ad8a-a975cb20c24e/dapura.pdf) [45481061085.pdf](https://uploads.strikinglycdn.com/files/003eb54f-63cf-4c48-b17f-818cc17e6208/45481061085.pdf)